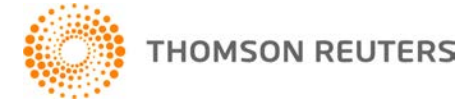

**GoFileRoom, v.15.1.2 User Bulletin 8343: Update**

**March 31, 2016** 

This user bulletin describes changes made with this update of GoFileRoom<sup>®</sup>.

# **CHANGES**

### **FirmFlow**

If your firm is licensed for FirmFlow™, you can now configure GoFileRoom to update the original due date [for deliverables in existing workflows](http://cs.thomsonreuters.com/ua/gfr/cs_us_en/firmflow/update-original-due-date-for-deliverables.htm?ProductID=gfr&Mybanner=1) in the Administration > Manage FirmFlow > Configuration tab. When this feature is enabled, GoFileRoom will update the original due dates for all associated deliverables during [the roll-forward process.](http://cs.thomsonreuters.com/ua/gfr/cs_us_en/firmflow/rolling_firmflow_folders_forward.htm?ProductID=gfr&Mybanner=1)

### **Editing documents**

With this update, we've resolved an issue that caused PDF documents to be disconnected from GoFileRoom in some instances when users attempted to edit documents in view mode.

## **HELP & SUPPORT**

### **Help & How-To Center**

For answers to questions on using GoFileRoom, access the Help & How-To Center by clicking the **Help** link in the GoFileRoom menu and selecting a topic. For more information, including sample searches, see [Finding answers in the Help & How-To Center.](http://cs.thomsonreuters.com/ua/gfr/cs_us_en/getting_started/using_help.htm?mybanner=1)

### **Product support**

From the **Support Contact Information page on our website**, you can complete a form to send a question to our Support team. To speak directly with a Support Representative, call (800) 968-0600 and follow the prompts. Normal weekday support is available from 9:00 a.m. to 8:00 p.m. eastern time. For additional details (including extended support hours for tax season and hours for other applications), visit the [Support section of our website.](http://cs.thomsonreuters.com/support/)

### **Website resources and email subscriptions**

Visi[t our website](https://tax.thomsonreuters.com/cs-professional-suite/) to access the Tax & Accounting Community (formerly ARNE), to learn about training courses, to view blogs and articles, and more.

We issue software update notices via email. You can sign up to receive these notices by visiting the My [Account section of our website.](http://cs.thomsonreuters.com/myaccount/) You'll need to create a web account (if you don't already have one) and then sign up for the Email Subscription service where you can indicate which notices you want to receive.